## **ST.-LUDGERI-SCHULE REALSCHULE LÖNINGEN**

St.-Ludgeri-Schule - Linderner Str. 16 - 49624 Löningen

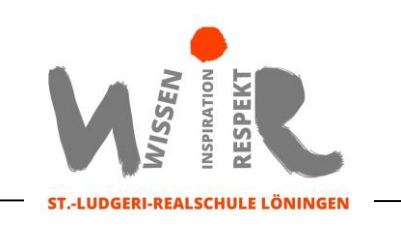

## **Anleitung zur Wahl von Ganztagsangeboten (AGs) über IServ**

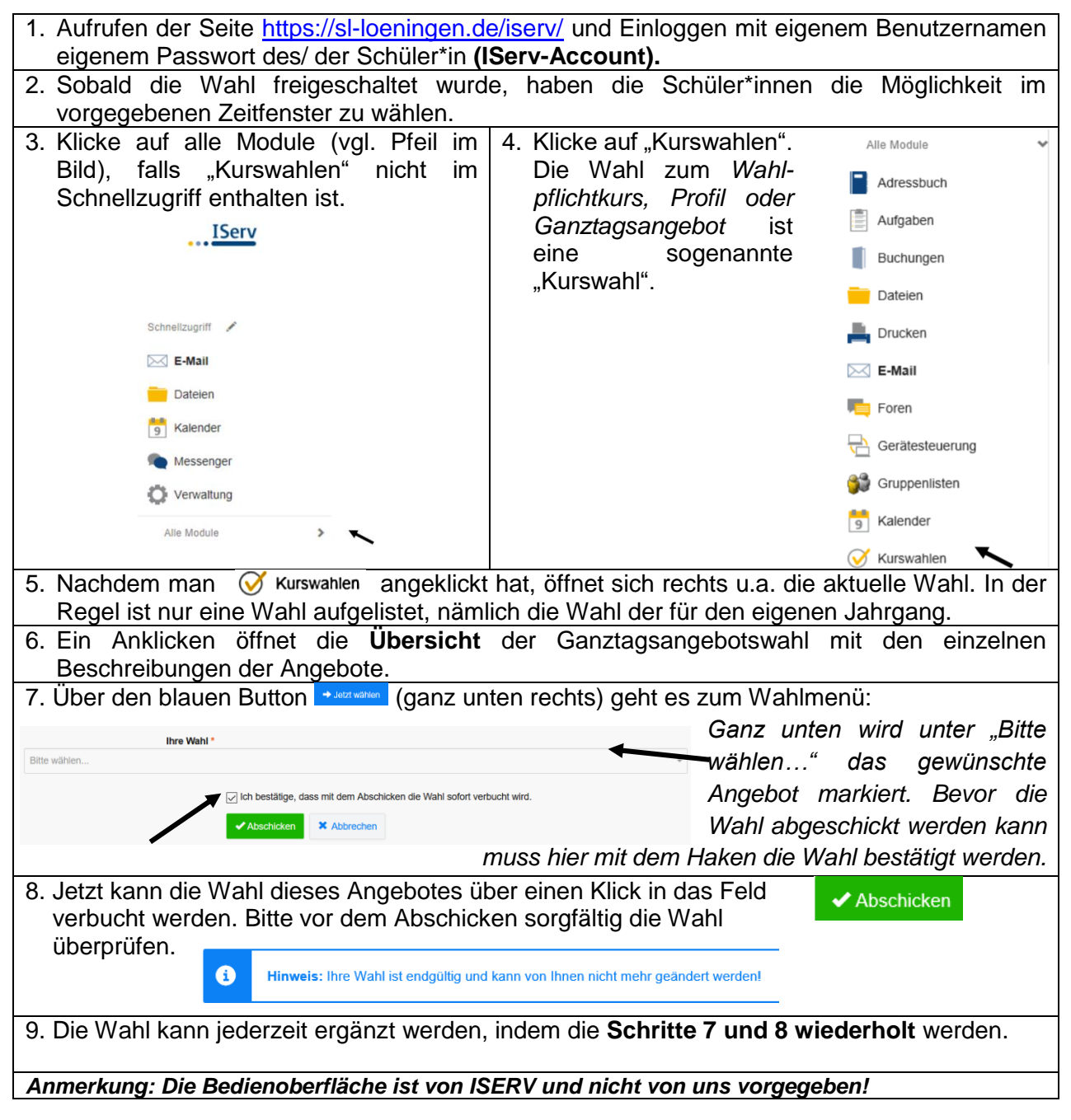

*Bei Problemen wenden Sie sich gerne an Herrn Feller per E-Mail [\(florian.feller@sl-loeningen.de\)](mailto:florian.feller@sl-loeningen.de).*